Ústav informačních technologií - https://uit.opf.slu.cz/

## **Návody**

Zde najdete přehled nejduležitějších návodu. Např: **Nastavení wifi** na SU OPF, návod na **změnu hesla do mailu** a další…

- [Centrální registr osob \(CRO\)](https://uit.opf.slu.cz/navody:cro)
- [Wifi síť Eduroam](https://uit.opf.slu.cz/navody:eduroam)
- [IS SU](https://uit.opf.slu.cz/issu)
- [Zapomenuté přihlašovací údaje](https://uit.opf.slu.cz/navody:zapomenuteheslo)
- [Elektronická pošta HORDE](https://uit.opf.slu.cz/horde)
- [HelpDesk](https://uit.opf.slu.cz/navody:helpdesk)
- [VPN připojení](https://uit.opf.slu.cz/navody:vpn)
- [Návod pro tisk přes web](https://uit.opf.slu.cz/navody:tisky)
- [Přístup k Microsoft 365](https://uit.opf.slu.cz/navody:officeonline)
- [Využití MS Teams pro distanční výuku](https://uit.opf.slu.cz/navody:officeteams)
- [Ovládání techniky na učebnách](https://uit.opf.slu.cz/navody:ovladani)
- [Novell Client Files](https://uit.opf.slu.cz/sluzby:files)
- [Složka s právem zápisu](https://uit.opf.slu.cz/navody:slozka-pro-zapis)
- [Formát prezentací a pozadí na PC](https://uit.opf.slu.cz/navody:prezentace)
- [Nastavení tiskáren](https://uit.opf.slu.cz/navody:tiskarny)
- [Návody na telefony](https://uit.opf.slu.cz/navody:telefony)
- [Práce s hromadným mailem](https://uit.opf.slu.cz/navody:mailtrain)
- [Práce s Acrobat Reader](https://uit.opf.slu.cz/navody:acro_read)
- [Návody pro administrátory](https://uit.opf.slu.cz/navody:admin)

From: <https://uit.opf.slu.cz/>- **Ústav informačních technologií**

Permanent link: **<https://uit.opf.slu.cz/navody?rev=1687756955>**

Last update: **2023/06/26 05:22**

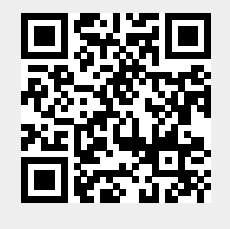